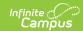

## SIRS Assessment Accommodation Modification Fact (New York)

Last Modified on 12/18/2024 9:25 am CST

Report Logic | Extract Editor Field Descriptions | Extract Layout

Tool Search: SIRS Extracts

The Assessment Accommodation Modification Fact Extract reports test modification data for students who have taken assessments where the State Code is **RCT** and **ALTRCT** on or before the Effective Date when the report is generated. A record reports for each testing modification selected for the associated assessment

The Campus location for the State Code is *Test Setup > Tests > Test Detail > Test Type > State Test > State Code*.

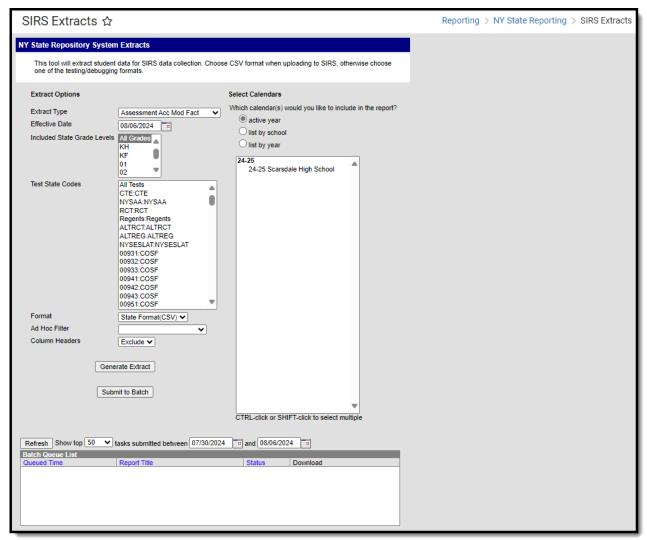

## **Report Logic**

• If a student has more than one enrollment, one record reports for the student for the calendar where their enrollment dates fall within the assessment date.

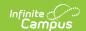

• If a student has more than one enrollment in separate calendars/schools as of the effective date, the calendars are selected when generating the report, and the student took the assessment in each calendar, a record reports for each Testing Modification for each assessment for each calendar.

## **Extract Editor Field Descriptions**

| Field                                      | Description                                                                                                    |  |  |  |
|--------------------------------------------|----------------------------------------------------------------------------------------------------|--|--|--|
| Extract<br>Type                            | The SIRS Extract to run.                                                                                                    |  |  |  |
| Effective<br>Date                          | The date for which information reports.                                                                                                    |  |  |  |
| Included<br>State<br>Grade<br>Levels       | Identifies the state grade levels to include in the report.                                                                                                    |  |  |  |
| Test<br>State<br>Codes                     | The state tests on which to report.                                                                                                    |  |  |  |
| Format                                     | The Format in which the report should generate. Options are State Format (CSV) and HTML. Use State Format for reporting information to the state and the other types for data review and verification.                                                                                                    |  |  |  |
| Ad Hoc<br>Filter                           | Selecting a filter limits the results to only those included in the filter.                                                                                                    |  |  |  |
| Column<br>Headers                          | Indicates whether Column Headers should be included in the report. This dropdown list applies to State Format (CSV).                                                                                                    |  |  |  |
| Generate<br>Extract/<br>Submit to<br>Batch | Users have the option of submitting a report request to the batch queue by clicking <b>Submit to Batch</b> instead of immediately generating the report by clicking <b>Generate Extract</b> . The batch process allows larger reports to generate in the background without disrupting the use of Campus. See the Batch Queue article for more information about submitting a report to the batch queue. |  |  |  |
| Select<br>Calendars                        | Identifies which Calendar(s) should be included in the report. Calendars can be sorted by active year, by school or by year.                                                                                                    |  |  |  |

## **Extract Layout**

| <b>Element Name</b> | Description | Type, Format | Campus Database | <b>Campus Location</b> |
|---------------------|-------------|--------------|-----------------|------------------------|
|                     |             | and Length   |                 |                        |

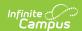

| <b>Element Name</b>       | Description                                                                                                    | Type, Format and Length                    | Campus Database  | Campus Location                                 |
|---------------------------|----------------------------------------------------------------------------------------------------|--------------------------------------------|------------------|-------------------------------------------------|
| District Code             | The identification number of the district. The prefix "NY" is added to the district number. For example, if the district number is 662001, the District Code is NY662001. | Alphanumeric, 8 digits                     | District.number  | District Information > District Number          |
| Test<br>Description       | A short description of the assessment type.                                                                                                    | Alphanumeric,<br>15 characters             | Test.TestCode    | Attribute/Dictionary > Test > State Code > Name |
| Assessment<br>School Year | This field always reports as "June 30" of the reported school year.                                                                                                    | Date field, 10<br>characters<br>yyyy-06-30 | Calendar.endDate | Calendar Information > End Date (year only)     |
| Item<br>Description       | A long description of the assessment type.                                                                                                    | Alphanumeric,<br>100 characters            | Test.name        | Test Setup > Tests > Test Detail > Test Name    |

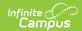

| Element Name                          | Description                                                                                                    | Type, Format and Length                    | Campus Database                                     | Campus Location                                          |
|---------------------------------------|----------------------------------------------------------------------------------------------------|--------------------------------------------|-----------------------------------------------------|----------------------------------------------------------|
| Test Date                             | The date that a particular assessment is given. This field reports the first date on which the test is administered. If the student takes the test on a make-up day, the original date on which the assessment was administered still reports.  If the assessment was offered during a range of dates, this field reports the first date the assessment was permitted to be administered. | Date field, 10 characters yyyy-mm-dd       | TestScore.date                                      | Test Setup > Tests > Test Detail > Effective Date        |
| Student ID                            | The student's<br>Local Student<br>Number.                                                                                                    | Alphanumeric,12 characters                 | Person.studentNumber                                | Demographics > Person Identifiers > Local Student Number |
| School Year<br>Date                   | This field always reports as "June 30" of the reported school year.                                                                                                    | Date field, 10<br>characters<br>yyyy-06-30 | Calendar.endDate                                    | Calendar Information > End Date (year only)              |
| Accommodation<br>Modification<br>Code | This element is used to indicate that the student used one or more test accommodations on the reported examination.                                                                                                    | Alphanumeric,<br>10 characters             | TestScore.modification, TestScore.modification(2-5) | Test Setup > Tests > Testing Modifications 2-5           |
| Acc Mod Type<br>Code                  | This field always reports <b>ACC</b> .                                                                                                    | Alphanumeric, 3 characters                 | Not dynamically stored.                             | Not dynamically stored.                                  |

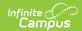

| Element Name                 | Description               | Type, Format and Length | Campus Database | Campus Location |
|------------------------------|---------------------------|-------------------------|-----------------|-----------------|
| Acc or Mod<br>Used Indicator | This field reports blank. |                         |                 |                 |
| Acc or Mod In IEP Indicator  | This field reports blank. |                         |                 |                 |
| Student<br>Snapshot Date     | This field reports blank. |                         |                 |                 |
| Acc Mod<br>Comment           | This field reports blank. |                         |                 |                 |